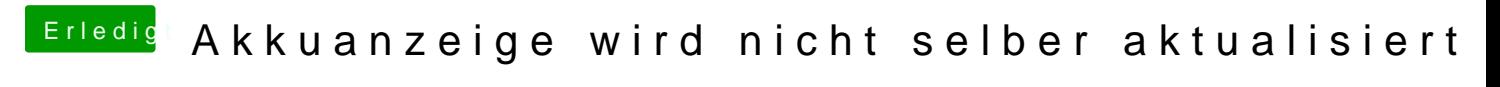

Beitrag von al6042 vom 28. Oktober 2017, 14:05

Da sollte mal ein Thinkpad-User mit drauf schauen... ich habe keine mehr hi